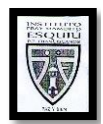

*Instituto Fray Mamerto Esquiú Matemática 1° año – Escuela Secundaria Básica Prof. Virginia Bosso* 

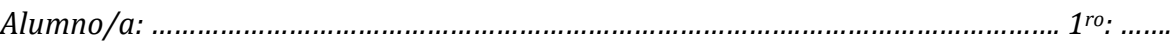

## *POTENCIACIÓN Y RADICACIÓN DE NÚMEROS NATURALES Y RACIONALES POSITIVOS*

# *Potenciación de números naturales y racionales positivos:*

Una potencia es un producto de varios factores iguales:

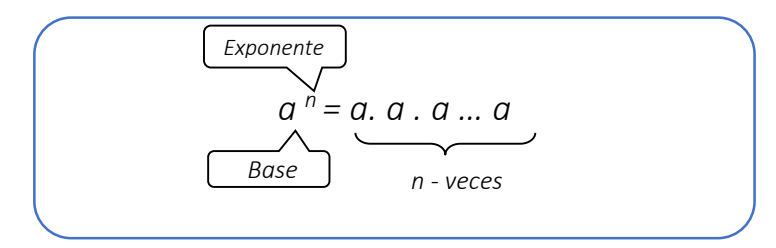

Ejemplo: *3<sup>4</sup> = 3 . 3 . 3 . 3 = 81 (tres multiplicado por sí mismo cuatro veces)* 

Con números racionales:  $\left(\frac{3}{2}\right)$  $\frac{3}{2}$  $\bigg)^2 = \frac{3}{2}$  $\frac{3}{2} \cdot \frac{3}{2}$  $\frac{3}{2} = \frac{3}{4}$  $\frac{3}{4}$  o bien  $(0,2)^3 = 0,2$  . 0,2 . 0,2 = 0,008 1) Escribir como potencia y calcular los siguientes productos:

- a) 2.2.2.2= b) 3.3.3.3.3.3= c) 5.5= d) 0,2 . 0,2 . 0,2= e)  $\frac{3}{2} \cdot \frac{3}{2}$  $\frac{3}{2} \cdot \frac{3}{2}$  $\frac{3}{2}$  = f)  $1,5.1,5.1,5.1,5 =$
- 2) Completar el siguiente cuadro con los cuadrados y cubos de los 20 primeros números naturales:

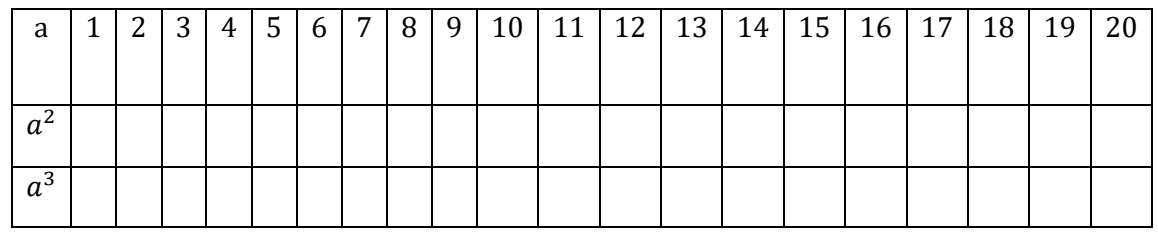

3) Resuelve las siguientes potencias

a) 
$$
(5)^2 =
$$
 b)  $4^6 =$  c)  $15^0 =$   
d)  $\left(\frac{3}{2}\right)^2 =$  e)  $\left(\frac{1}{4}\right)^4 =$  f)  $(3)^1 =$   
h)  $(3,5)^3 =$  i)  $(0,06)^2 =$  j)  $(1,3)^4 =$ 

1

## **PROPIEDADES DE LA POTENCIACIÓN:**

*1) Todo número elevado a la potencia 1 da como resultado el mismo número*

*Ejemplo*: 
$$
5^1 = 5
$$

*Agregá un ejemplo con números racionales: ……………………………………………………………..*

*2) Todo número elevado a la potencia 0 da como resultado 1*

 $Ejemplo: 3<sup>0</sup> = 1$ *Agregá un ejemplo con números racionales: ……………………………………………………………..*

## *3)* POTENCIAS DE IGUAL BASE:

*a) Cuando se tiene la misma base y la operación que las vincula es la multiplicación, los exponentes se suman* Ejemplo:  $3^2 \cdot 3^4 = 3^{2+4} = 3^6$ 

*Agregá un ejemplo con números racionales: ……………………………………………………………..*

*b) Cuando se tiene la misma base y la operación que las vincula es la división, los exponentes se restan*

*Ejemplo*: 
$$
5^6:5^4 = 5^{6-4} = 5^2
$$

*Agregá un ejemplo con números racionales: ……………………………………………………………..*

*4)* POTENCIA DE POTENCIA: *Cuando se tiene un número elevado a una potencia y este a su vez elevado a otra potencia, estas se multiplican*

*Ejemplo*:  $(2^3)^4 = 2^{12}$ 

*Agregá un ejemplo con números racionales: ……………………………………………………………..*

*5) La potencia es distributiva con respecto al producto y al cociente:*

Ejemplo:  $(2.4)^3 = 2^3.4^3$ *Ejemplo*:  $(6:3)^2 = 6^2:3^2$ 

*Ejemplo:* 
$$
\left(\frac{3}{2}\right)^2 = \frac{3^2}{2^2} = \frac{9}{4}
$$

## **ATENCIÓN: LA POTENCIA NO PUEDE DISTRIBUIRSE EN SUMA Y RESTA**

*Ejemplo*:  $(7 + 3)^2 \neq 7^2 + 3^2$ 

*Ejemplo*: 
$$
(5-4)^2 \neq 5^2 + 4^2
$$

 $\mathcal{D}_{\mathcal{L}}$ 

4) Resuelve los siguientes cálculos aplicando las propiedades de la potenciación, cuando sea posible

a) 
$$
(4)^5 : (4)^3 =
$$
  
\nb)  $5^4 \cdot 5^2 \cdot 5 \cdot 5^0 =$   
\nc)  $[ (3)^2]^4 : (3)^5 =$   
\nd)  $6^3 \cdot 6^2 \cdot 6^7 : (6^3)^4 =$   
\ne)  $\frac{(4^2 \cdot 4^5 \cdot 4^3)^2}{4^4 \cdot 4^2}$   
\ng)  $(5^4)^2 : (5^2)^3 =$   
\nh)  $(2^7 : 2^5)^3 =$   
\ni)  $\frac{[(\frac{5}{4})^2 \cdot (\frac{5}{4})^3 \cdot (\frac{5}{4})]^3}{(\frac{5}{4})^5 \cdot (\frac{5}{4})^2}$   
\nj)  $\frac{(0,2)^5 \cdot (0,2)^3}{(0,2)^4} =$   
\nl)  $\frac{[(\frac{1}{5})^2 \cdot (\frac{1}{5})^2 \cdot (\frac{1}{5})]^2}{(\frac{1}{5})^5 \cdot (\frac{1}{5})^1}$ 

# *Radicación de números naturales y racionales positivos:*

Se define la radicación como:

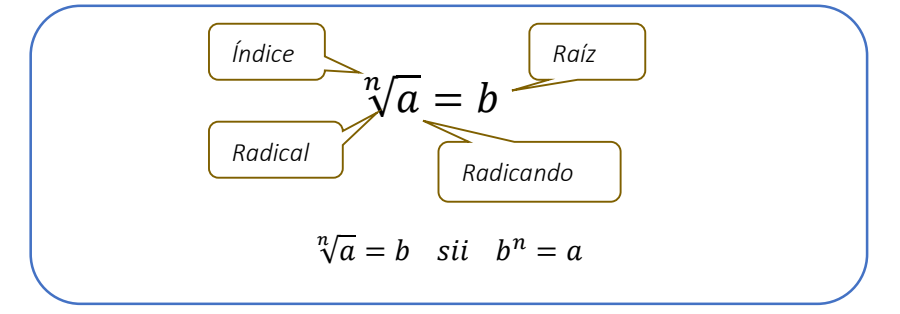

Cuando el índice de una raíz es 2, no se escribe,  $\sqrt{a}$  significa raíz cuadrada de a Ejemplos:

$$
\sqrt{25} = 5 \text{ porque } 5^2 = 25
$$
  

$$
\sqrt[3]{64} = 4 \text{ porque } 4^3 = 64
$$
  

$$
\sqrt{\frac{36}{25}} = \frac{6}{5} \text{ porque } \left(\frac{6}{5}\right)^2 = \frac{36}{25}
$$
  

$$
\sqrt[3]{0,008} = 0,2 \text{ porque } (0,2)^2 = 0,008
$$

# **PROPIEDADES DE LA RADICACIÓN:**

**1)** La raíz con cualquier índice del valor 1 es siempre 1  $\sqrt[n]{1}$ 

$$
\bar{l} = 1 \qquad \qquad \forall n \in N \,, n \ge 2
$$

3

**2)** La raíz de un producto o de un cociente puede distribuirse. No puede distribuirse ni agruparse en suma y resta

 $\sqrt[n]{a \cdot b} = \sqrt[n]{a} \cdot \sqrt[n]{b}$   $\forall n \in N, n \ge 2$ 

Por ejemplo:

Si tenemos la operación  $\sqrt[3]{8.64}$  resulta más fácil distribuir la raíz y calcular por separado  $\sqrt[3]{8}$ .  $\sqrt[3]{64} = 2.4 = 8$ 

Sin embargo, en algunos casos conviene agrupar la raíz, para facilitar los cálculos

$$
\sqrt{2}.\sqrt{8} = \sqrt{2.8} = \sqrt{16} = 4
$$

Para aplicar esta propiedad las raíces deben tener el mismo índice. Si no lo tienen,

habrá que buscar común índice

En el caso del cociente resulta similar la aplicación:

$$
\frac{\sqrt{32}}{\sqrt{2}} = \sqrt{\frac{32}{2}} = \sqrt{16} = 4
$$
 (también puede distribuirse de ser necesario)

**ATENCIÓN: ESTA PROPIDEDAD NO PUEDE APLICARSE EN SUMA O RESTA**  $\sqrt{9+16} \neq \sqrt{9} + \sqrt{16}$ 

En este caso, primero se resuelve la suma y luego se calcula la raíz  $\sqrt{9+16} = \sqrt{25} = 5$ 

**3)** RAÍZ DE RAÍZ: cuando se tiene una raíz de raíz, los índices pueden multiplicarse

$$
\sqrt[n]{\sqrt[m]{a}} = \sqrt[nm]{a} \quad \forall n, m \in N \quad n, m \ge 2
$$
  
ejemplo: 
$$
\sqrt[3]{\sqrt[2]{64}} = \sqrt[32]{64} = \sqrt[6]{64} = 2
$$

**4)** TRANSFORMACIÓN DE RAÍZ EN POTENCIA FRACCIONARIA: Cualquier raíz puede transformarse en potencia fraccionaria

$$
\sqrt[3]{2^6} = 2^{6/2} = 2^3 = 8
$$

5) Resuelve cada una de las siguientes raíces:

.

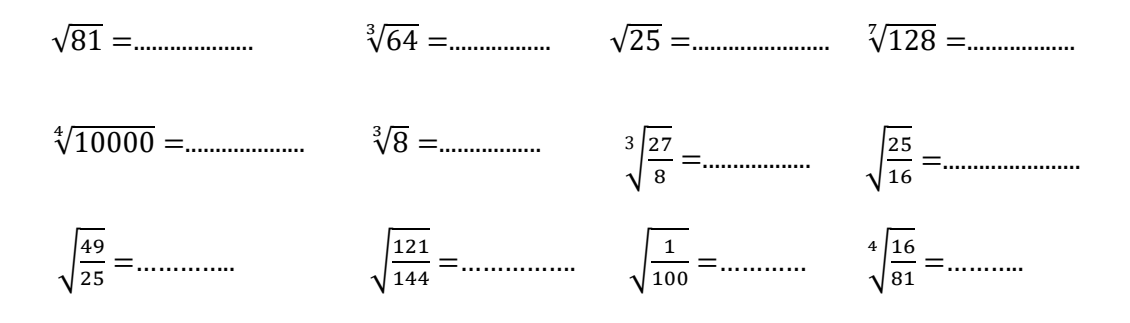

 $\Delta$ 

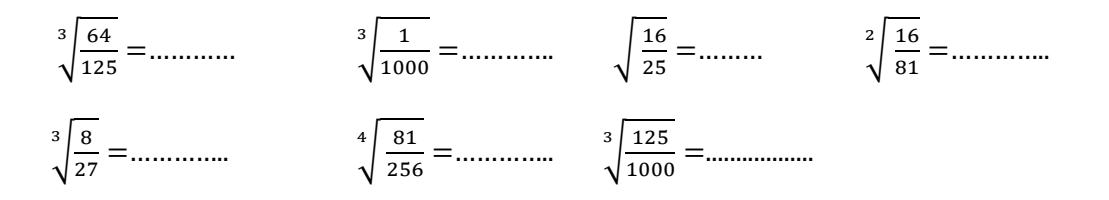

6) Resuelve aplicando previamente las propiedades de la radicación

a) 
$$
\sqrt{\sqrt{256}} =
$$
  
\nb)  $\sqrt[4]{625.81} =$   
\nc)  $\sqrt[3]{\sqrt{64}} =$   
\ne)  $\sqrt{4.25} =$   
\nf)  $\sqrt[3]{64 : 8} =$   
\ng)  $\sqrt[3]{27.1000} =$   
\nh)  $\sqrt[3]{1000 : 125} =$   
\ni)  $\sqrt{2}.\sqrt{2} =$   
\nj)  $\sqrt{18} : \sqrt{2} =$   
\nl)  $\sqrt{75} : \sqrt{3} =$   
\nn)  $\sqrt[3]{80} : \sqrt[4]{5} =$   
\no)  $\sqrt{\frac{81}{49} \cdot \frac{9}{25}} =$   
\np)  $\sqrt[3]{\frac{110}{100} : \sqrt[6]{\frac{1}{36}}} =$   
\np)  $\sqrt[3]{\frac{1125}{100} : (\frac{64}{343})} =$   
\ns)  $\sqrt{\frac{144}{49} \cdot \frac{36}{121}} =$   
\nt)  $\sqrt{\frac{1}{7} \cdot \sqrt{\frac{1}{7}}} =$   
\nu)  $\sqrt{\frac{1}{2} \cdot \sqrt{\frac{1}{7}}} =$   
\nu)  $\sqrt{\frac{2}{3} \cdot \sqrt{\frac{2}{243}}} =$ 

### 7) Resuelve las siguientes operaciones combinadas:

a) 
$$
3.2^3 - \sqrt{9 + 5.8} + (4^2 + 4): \sqrt{100} - 7^{23}: 7^{22} =
$$
  
\nb)  $\sqrt[3]{10^2 \cdot 4 + 2} + (21:7 + 4^0)^3 \cdot 8 - 2.2^4 : (2 + 2.3) =$   
\nc)  $\sqrt[3]{2.5^3 - 17.2} + (8^2 - 4): \sqrt{225} - 10^3 \cdot 5^3 =$   
\nd)  $(2^4 \cdot 8 + \sqrt{289} + 1): 5 + \sqrt{225} \cdot 3 - \sqrt{2} \cdot \sqrt{8} =$   
\ne)  $6^3 \cdot 24 + \sqrt[5]{7.8 - 8.3} - 5^0 + (6 + 5.2): 2^3 =$   
\nf)  $(150 - 5^3). 6: 5 - 63: 7 + \sqrt{(45:5 + 1)^2 + 3.23} =$   
\ng)  $3^{25}: 3^{24} + (6^2 - 4): \sqrt{64} + \sqrt{225.81} =$   
\nh)  $(0,4)^3 : (0,4) + \sqrt{2}. \sqrt{32} + \sqrt[5]{2 + 15.2} : (\frac{1}{2})^4 : (\frac{1}{2})^2 =$   
\ni)  $(\frac{2}{5} - \frac{3}{10}) : \frac{7}{5}^3 + \frac{3}{4} =$   
\nj)  $(\frac{2}{3} - \frac{1}{2})^2 : \frac{1}{27} + \sqrt{\frac{1}{20} + \frac{11}{100}} =$   
\nk)  $(\frac{2}{3})^2 \cdot (\frac{2}{3})^6 : (\frac{2}{3})^4 + \sqrt{\frac{1}{25} \cdot \frac{36}{100}} + (\frac{5}{36})^0 =$   
\nl)  $((1,5)^3 : (1,5))^2 - \sqrt{\frac{1}{32}} + \sqrt[3]{\frac{125}{64}} - (\frac{4}{15} : \frac{8}{5} + \frac{1}{3})^3 =$